## Making Voice Recordings with QuickTime

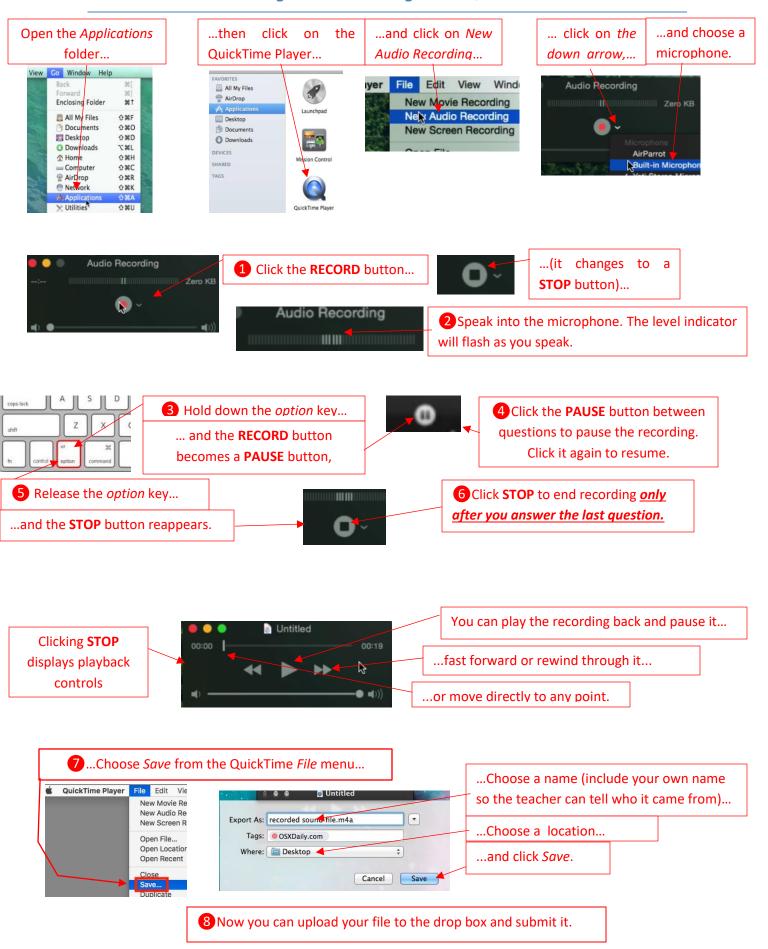